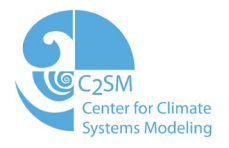

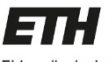

Eidgenössische Technische Hochschule Zürich Swiss Federal Institute of Technology Zurich

Schweizerische Lidgenessenschaft<br>Confédération suisse<br>Confédéracione Salzzena Confederation system wiss Confederation Foderal Department of Home Afters FDHA al Office of Meteorology and Climatology

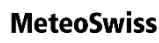

cscs Centro Svizzero di Calcolo Scientifico Swiss National Supercomputing Centre

EGU 2020

**Deutscher Wetterdienst** 6 Wetter und Klima aus einer Hand

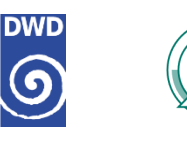

Max-Planck-Institut für Meteorologie

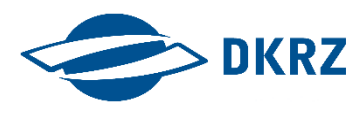

## Global climate simulations at 2.8 km on GPU with the ICON model

**X. Lapillonne**, M. Girogetta, W. Sawyer, R. Dietlicher, V. Clement, P. Marti, C. Osuna, S. Ferrachat, L. Kornblueh, M. Esch, R. Schnur, S. Rast, G. Hime, J.F. Engels, G. Zangl, D. Reinert

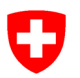

## ICON ENIAC (Enabling ICON on GPU)

### Focus on global climate modeling

- The porting work on the ICON model is part of the ENIAC project
- Adapt the global weather and climate model ICON to run on GPU and many-core architecture
	- Base line GPU port with OpenACC compiler directives
- Prepare the ICON model for actual use-cases in global climate on emerging HPC systems
- Achieving a high degree of performance portability by:
	- using source-to-source translation tool : CLAW
	- using alternative approaches such as the GridTools domain-specific language

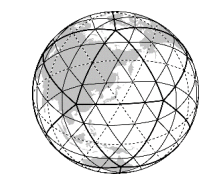

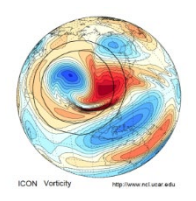

### IJ

## ICOsahedral Nonhydrostatic model

- Non-hydrostatic global unified climate and numerical weather prediction model developed by DWD (for NWP) and MPI-Hamburg (for climate)
- Next generation model replacing COSMO, GM,ECHAM,
- Icosahedral Grid: quasi uniform grid resolution with optional regional refinement
- Large community code Fortran + MPI + OpenMP base code, over 1 Million LOC
- Currently used for operational weather forecast at DWD, and in many Universities for climate modeling
- Main future climate model for C2SM members: ETHZ, MeteoSwiss, Empa

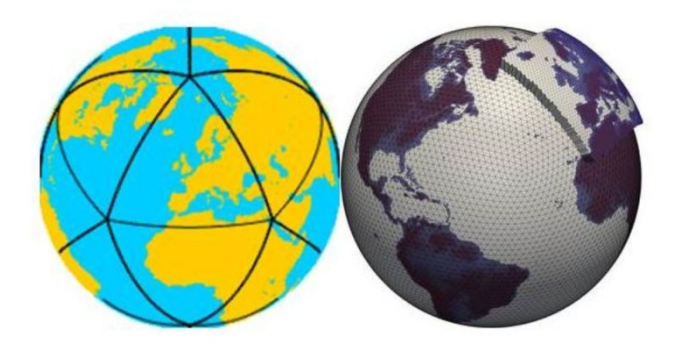

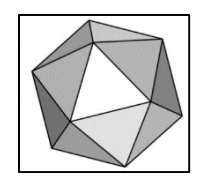

### IJ

## Target application at 2.8 km : QUBICC (MPI-M)

- "Quasi-Biennial Oscillation in a Changing Climate (QUBICC)"
- The QBO winds as observed for ~60 years are fairly regular, except for the breakdown in early 2016. How is QBO affected in a changing climate
- PRACE proposal accepted to run global simulations at 2.8 km horizontal resolutions on Piz Daint GPU system. First test runs started.

### Modell configuration

- Dynamics/transport on a 2.8 km grid (R2B10) with ca. 200 layers up to ca. 80 km.
- Radiation, Vertical diffusion implicitly coupled to JSBACH-lite"Graupel" cloud microphysics & saturation adjustment

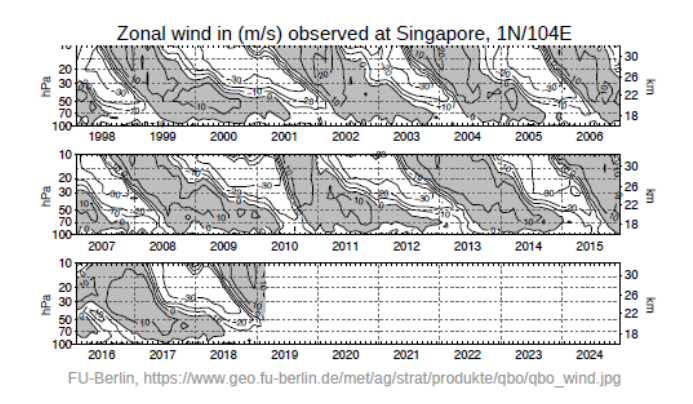

Credit: Marco Giorgetta MPI-M

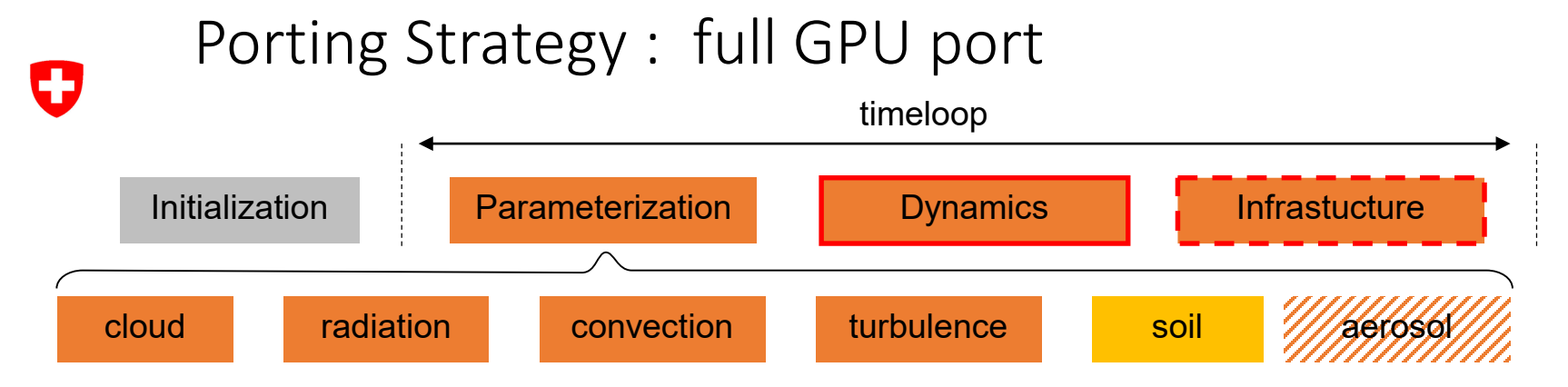

- First base version OpenACC:
	- Dynamics + Climate physics + infrastucture: **OpenACC**
	- JSBACH (soil model) : claw-dsl
	- Dynamics and part of the infrastructure already implemented by CSCS (W. Sawyer) prior to ENIAC
- Required code adaptation and changes
- Only supported compiler for GPU : PGI (requirement for OpenACC 2.6)
- Implement new tolerance base testing, integrated in regular automatic ICON testing infrastructure

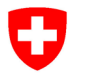

## Experience porting ICON with OpenACC

- Difficult to port a large and fast evolving model : ~800 Fortran module files, ~1mio LOC
- Many compiler issues (deep copy, atomics, non supported fortran 2003 feature …): OpenACC+Fortran is not a widely used technology.
- Difficult pattern to port, e.g. large derived type, Object oriented Fortran
- Limited compiler support for newer standard version >= 2.6 (only PGI)
- Validation of GPU vs. CPU required to implement testing infrastucture

#### IJ CLAW-DSL for JSBACH (soil) model

- CLAW: Fortran Source-to-source translator based on the OMNI Compiler Project
- CLAW-DSL : targets physical parameterization : single column computation
- JSBACH : Fortran 2003/2008 code style ~25k LOC
- Elementals function are a special case of single column abstraction with no vertical loop : use CLAW-DSL
- CLAW port : ~140 EXPAND kernels automatically generated, ~90 ELEMENTAL (SCA) kernels automatically generated, ~100 files parsed by the CLAW Compiler, ~20 files with deep transformation
- Port of individual JSBACH tasks completed, integration in ICON ongoing

#### U **CLAW Single Column Abstraction (SCA)**

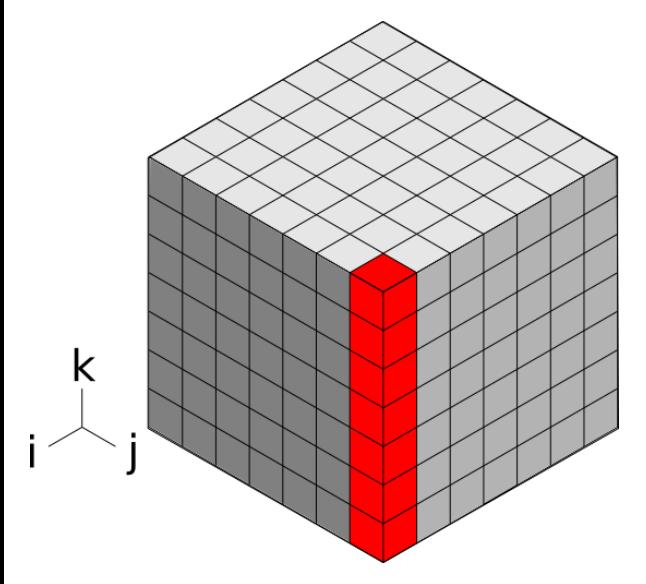

Targets physical parameterization

- No notion of independent horizontal dimension
	- No DO statements over horizontal
	- Arrays are demoted to get rid of the horizontal

#### Separation of concerns

- Domain scientists focus on their problem (1 column, 1 box)
- CLAW Compiler produce code for each target architecture and directive languages

## Code example (original + CLAW directive)

### CLAW directives

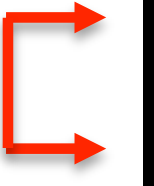

PURE ELEMENTAL SUBROUTINE calc\_radiation\_surface\_net(swvis\_down, swnir\_down, & alb\_vis, alb\_nir, lw\_down, t, rad\_net, swvis\_net, swnir\_net, sw\_net, lw\_net)

USE mo\_phy\_schemes, ONLY: lwnet\_from\_lwdown

#### !\$claw model-data

REAL(wp), INTENT(in) :: swvis\_down, swnir\_down, alb\_vis, alb\_nir, lw\_down, t REAL(wp), INTENT(out) :: rad\_net REAL(wp), INTENT(out), OPTIONAL :: swvis\_net, swnir\_net, sw\_net, lw\_net !\$claw end model-data !\$claw sca

REAL(wp) :: zswvis\_net, zswnir\_net, zsw\_net, zlw\_net

! Compute net SW radiation from downward SW and albedo zswvis net = swvis down  $*(1.$  wp - alb vis)

#### Code example (transformed) IJ

### **clawfc -D\_\_ICON\_\_ --model-config=icon\_jsbach.toml --target=gpu --directive=acc -o code\_transformed.f90 original.f90**

SUBROUTINE calc\_radiation\_surface\_net ( swvis\_down , swnir\_down , & alb\_vis, & alb\_nir , lw\_down , t , rad\_net , swvis\_net , swnir\_net , sw\_net , lw\_net)

USE mo\_phy\_schemes , ONLY: lwnet\_from\_lwdown INTEGER , INTENT(IN) :: kproma

```
REAL ( KIND= wp ), INTENT(IN) :: swvis_down ( : )
REAL ( KIND= wp ), INTENT(IN) :: swnir_down ( : )
REAL ( KIND= wp ), INTENT(IN) :: alb_vis ( : )
REAL ( KIND= wp ), INTENT(IN) :: alb_nir ( : )
REAL ( KIND= wp ), INTENT(IN) :: lw_down ( : )
REAL ( KIND= wp ), INTENT(IN) :: t ( : )
REAL ( KIND= wp ), INTENT(OUT) :: rad net (:)
```
### !\$acc data &

!\$acc present(swvis\_down,swnir\_down,alb\_vis,alb\_nir,& !\$acc, lw\_down,t,rad\_net & !\$acc, swvis\_net, swnir\_net, sw\_net, lw\_net) !\$acc parallel !\$acc loop gang vector DO horizontal = 1, kproma, 1 zswvis net = swvis down ( horizontal )  $*( 1.$  wp - alb vis ... zswnir\_net = swnir\_down ( horizontal )  $*(1 \cdot wp - aIb_nir \dots$ zsw  $net =$  zswvis  $net +$  zswnir $net$ zlw\_net = lwnet\_from\_lwdown ( lw\_down ( horizontal ) , … rad\_net ( horizontal ) = zsw\_net + zlw\_net

## Performance Results JSBACH/CLAW

IJ

- For GPU claw can generate OpenACC or OpenMP for accelerator directives
- OpenACC results obtained using the PGI compiler, timed in full application
- OpenMP for accelerator : Cray. Note : due to current limitation and issues with the compiler the results are obtained with standalone kernels

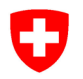

## Performance results

Performance comparison (socket to socket) of 5 JSBACH tasks on Intel Haswell E5-2690v3 and NVIDIA P100. Domain size (horizontal grid points  $x$  vertical levels) = 20480  $x$  47

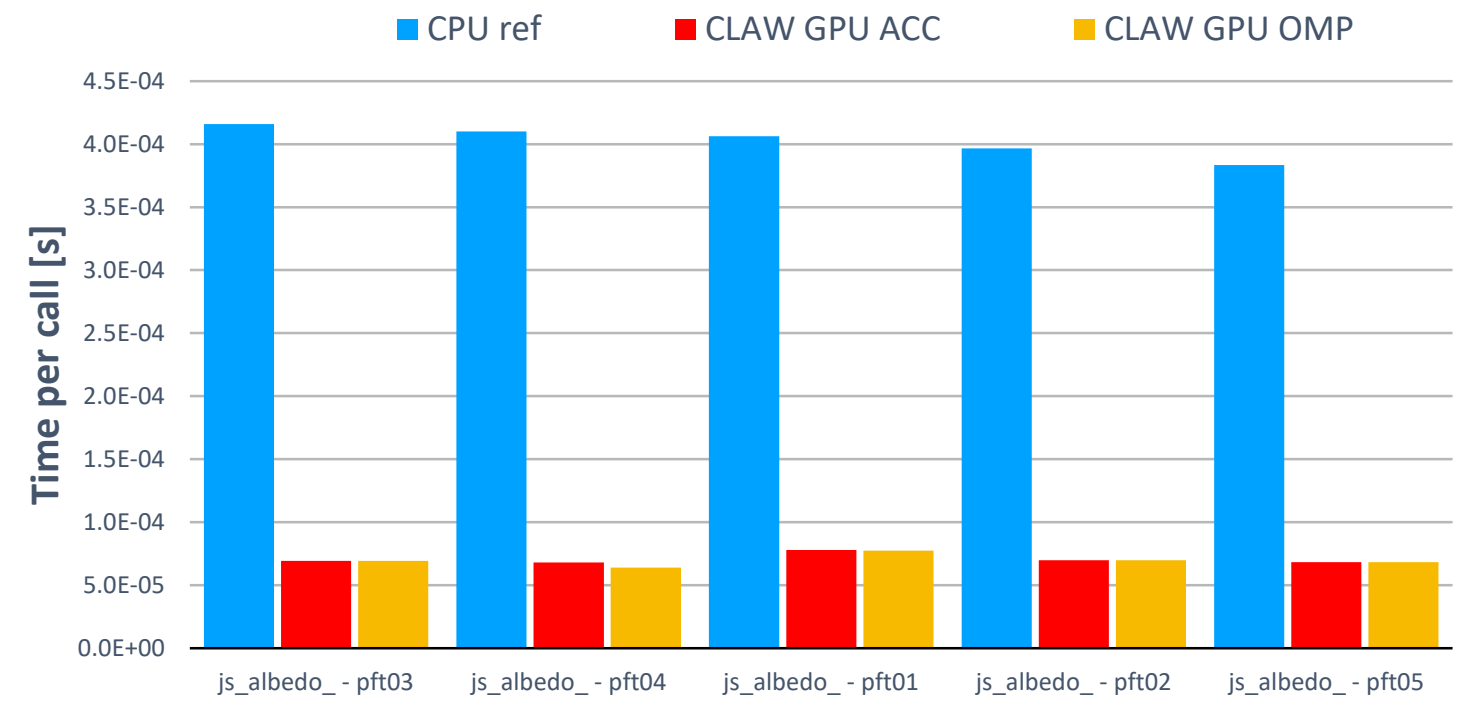

Speed up ca 3x-8x. CLAW-DSL, JSBACH: ISC'19 Best Poster Award, Clement, Superfri 2019

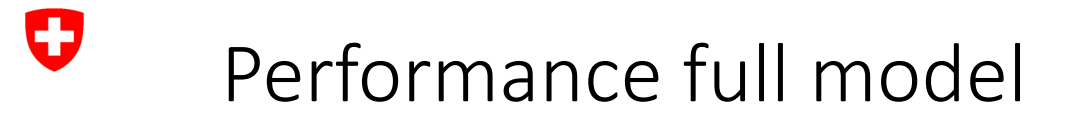

- Performance results have been obtained using the full model with I/O
- Runs have been carried out on the Piz Daint computer at CSCS

### – ← ←<br>Single node comparison 20480x191 points,160 km , 180 steps

O

 $\blacksquare$  1xHaswell  $\blacksquare$  2xBroadwell  $\blacksquare$  1xP100

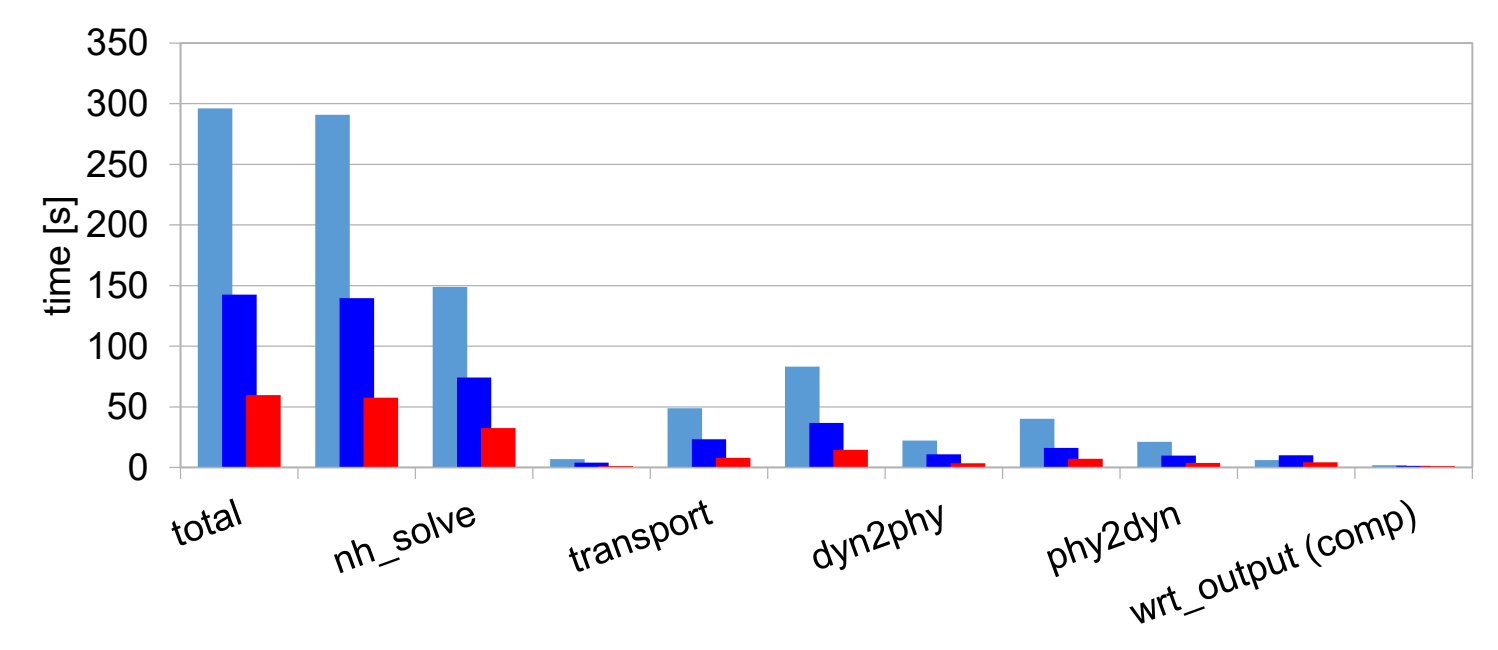

1

**Single socket speedup, 1 Haswell CPU vs1 P100 GPU: 4.9x** Source :W. Sawyer CSCS

### Performance : strong scaling

O

**Strong scaling , 160/20/2.8 km, 191 levels, 180 steps**

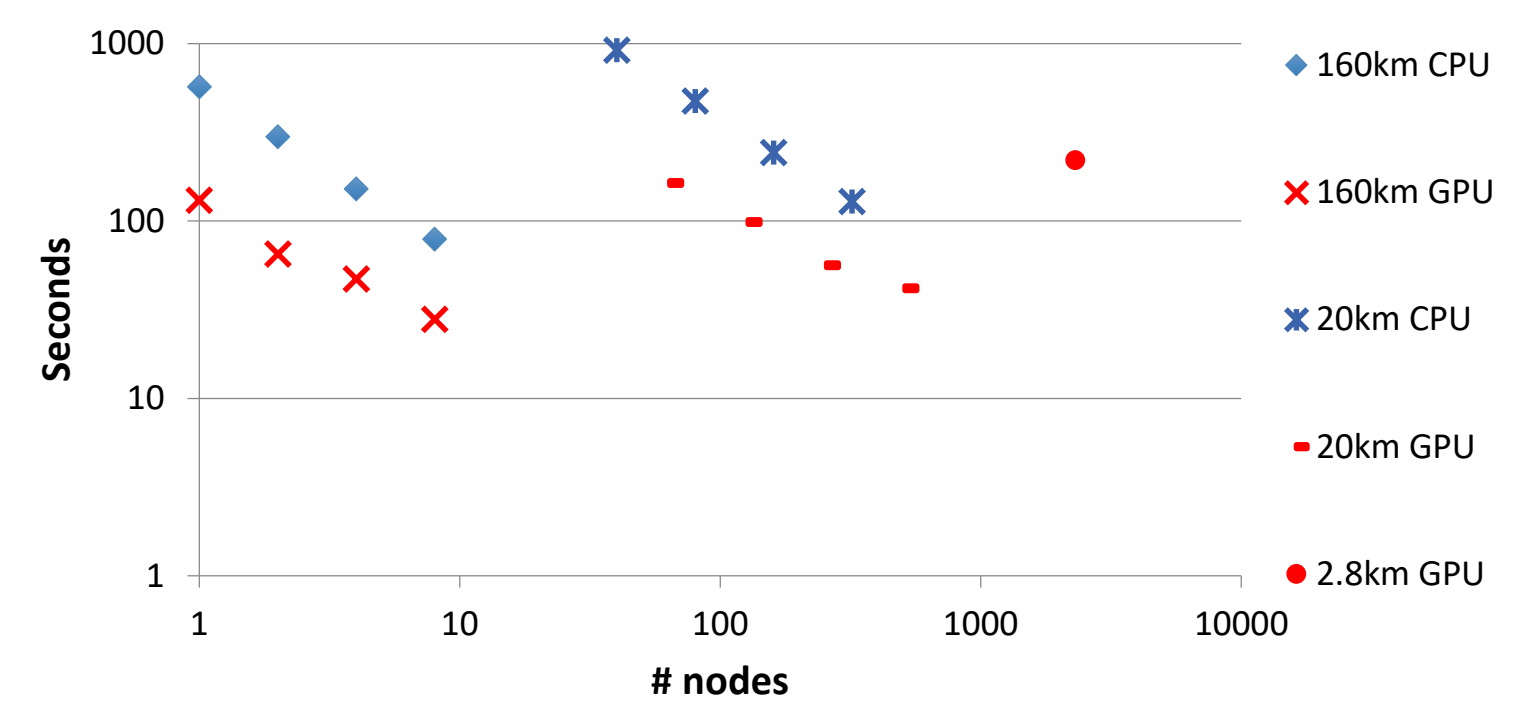

CPU: 1xHaswell, 12 ranks/node, OMP=2 (CCE), GPU: 1xP100 (daint-gpu), 2 ranks/node (PGI)

# Preliminary results at 2.8km

- Use of GPU-GPU communication improve performance by 5-10%
- First test simulation at 2.8 km on 2300 P100 GPU nodes on Piz Daint
- Realistic I/O, using 12 I/O nodes

IJ

- Simulation Year Per Day : 0.04 SYPD
- Scaled up to 2.8 km setup and 30 months : Tf =  $2.5 \cdot 10^6$  node $\cdot$ h

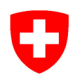

## Main achievements

- Full port of the ICON model to GPU for first climate application (e.g. QUBICC project), including all required infrastructure, e.g. I/O, communication …
- All changes integrated in the latest release candidate, will be available for the entire ICON community
- Strong collobaration with PGI/Nvidia, many bugs reported to the compiler
- Explore abstraction and portability using the CLAW-DSL for soil model
- CLAW compiler : open source project <https://github.com/claw-project>